AutoCAD Crack Free

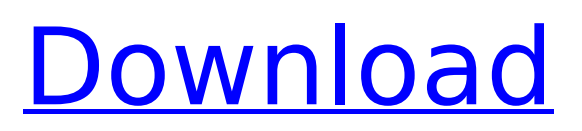

# **AutoCAD Crack + Free PC/Windows [Updated] 2022**

After the release of the first version of AutoCAD Crack, about 50,000 copies were sold within the first year, and the program continues to evolve. Originally developed for mechanical engineers and architects, AutoCAD 2022 Crack has become a popular choice among home users and hobbyists. 1. What does AutoCAD Crack Free Download stand for? AutoCAD, or "Automatic CAD," is a program that helps users create 2D and 3D drawings. It is used by architects, engineers, and others who make detailed drawings. Invented in the mid-1980s, AutoCAD is now owned by Autodesk. Invented in the mid-1980s, AutoCAD is now owned by Autodesk. Autodesk's AutoCAD is considered the most powerful and versatile CAD program of its kind. 2. What are some of the more unique features of AutoCAD? AutoCAD offers several special drawing commands that are not available in other CAD programs, such as: Scribe tool: The scribe tool is used to move along the path of a hatch, radial, or other pattern, in the opposite direction, to "scribe" around the shape. Dynamic guides: Dynamic guides create moving guides that automatically follow a line, curve, or arc. Chord: A chord creates a straight line along a path of a curve or arc. 4. How can AutoCAD help me better understand a project? A. Create blocks or models of a part, such as a door. A. Create blocks or models of a part, such as a door. AutoCAD is used to make accurate 2D drawings of a project by drawing shapes and aligning them with the grid. 5. How do I use the Dynamic Guides feature? Dynamic Guides are lines that are automatically drawn to help you create and edit your work. You can use them to create a variety of shapes and alignments, such as creating a line along a circular path. You can also use Dynamic Guides to trace a line, curve, or arc. The Dynamic Guides feature is available in most of AutoCAD's tools. 6. How do I use the Scribe tool? AutoCAD offers the Scribe tool, which is used to create hatch patterns on shapes. The Scribe tool is used to create hatch patterns on shapes. The Scribe tool is found in

### **AutoCAD Free Download 2022**

ATCAD is a Windows-based AEC software solution with advanced features for design, engineering and construction. It is based on BIM 360 Platform Architecture. ATCAD Architecture is used to create U.S. and international building codes that are published by the U.S. Government and National Institute of Standards and Technology. Industry trends Geometric modeling and the enhanced geometric modeling technology is a trend among construction companies. This is enabled by the introduction of BIM platforms. A BIM System should be a holistic and interactive design and construction platform that allows the integration of all data required for design, construction and operations on one integrated design and construction platform. It integrates all the information needed by the users to create an integrated project. BAMs (Building AutoCAD models) is a technology trend which can potentially reduce time and labor in design and construction. BIM Post processing in the industry Post Processing is also a term used for a process that makes a digital model a more useful and functional model. Some post processing steps are: Change management Storage management Asset management Digital Asset management Work management Examples of post processing are the following: See also Building information modeling Building information modeling in an architectural context References Category:Building engineering Category:Geometric modeling Category:Information technology management Category:Information technology Category:Software optimizationQ: What is the purpose of the 'git ls-files --stage' command? I have this command git ls-files --stage which is not documented anywhere. It is also not mentioned in Git users guide. What does it mean and how does it work? From the documentation I am guessing that this command is used to find out all the files that are present in the staging area. What is the significance of this command? A: Git's staging area is the area between the index and worktree. The index represents the current state of the files (the ones in the worktree), while the worktree is the directory where you have the files currently checked out (or even the directory you are currently working on). In general, one would use the git checkout command to switch to a different directory,

while the git add and git status commands are used to add the files to the index. However, the git lsfiles --stage command is a convenience command. It displays the files in the ca3bfb1094

# **AutoCAD With License Key [Updated] 2022**

will like at the end of this trip. Overall, this is a great vacation. I have been on a few motorcycle trips before and have not seen many hotels with a similar product. And to add to that the location is perfect. The only thing I would change is I would like the room to have more of a tv in the room. It is not great to have to walk down stairs to get to the tv. But overall I am very satisfied with the product. One of the reason I wanted to take the trip, was to see what this motorcycle vacation experience is like. I have been on some motorcycle trips before but this was the first time I traveled with a good sized group of people. As I mentioned, there was eight of us in the group, with a mix of single riders, couples, and a family group. This trip was great! The organization of the trip was excellent, and the end of the trip was excellent also. The only thing I would have changed about this trip would be to have an extra day in the day as we traveled from Palmyra, to Burbank, to Redding. We did not make it into Redding, as the weather was bad. The first night was in Palmyra and that was fine but the next night we would have preferred to have stayed another day in Burbank. I would recommend this vacation to anyone. I have never done anything like this before, and I was very impressed with the planning and organization. It made for a very smooth trip, and a great end to a great vacation! I did this trip in March 2017. It was a trip with a group of about 10 people. We stayed at the Palm Valley Inn in Palm Springs. (Review of hotel on my other blog, Roadtripper). We started the trip in Palm Springs, and rode west on the first day. We ended the trip in Redding, CA. I would say that is the perfect location for this trip. It is close to a lot of very nice areas, but far enough away to make it feel like you are going into the desert. I am not sure that any of the other locations would have been as good as Redding for this trip. Redding also had an AAA Discount. We stayed at the Palm Valley Inn in Palm Springs. I think this would be a good place to stay for most people. The prices seem to be reasonable, and the room was very comfortable. It is a bit off

### **What's New In?**

Printing Enhancements: Use the Print Preview tool for printers that support OpenOffice Draw. The new Print Preview tool allows you to view, design, modify and print your artwork while you make changes to your drawing or layout. (video: 1:15 min.) SketchUp: Automatically copy and paste between drawings in the same SketchUp project (video: 1:24 min.). Change markers: Quickly change the value of a line, area or marker without switching tools. (video: 1:24 min.) Stainless Steel: Add your unique custom mark symbols and colors to your drawings. Easily mark and annotate on steel or other stainless steel surfaces with rich, detailed colors and symbol fonts. CAD Layer Management: Pin and unpin layers to a specific drawing. Pin layers to a drawing with one mouse click to quickly and efficiently organize your layers. You can then view all layers in a drawing in one window. New features in AutoCAD LT 2020 SketchUp: Automatically copy and paste between drawings in the same SketchUp project (video: 1:24 min.). Change markers: Quickly change the value of a line, area or marker without switching tools. (video: 1:24 min.) X-ref for MS Project: Quickly X-ref to MS Project files for easy comparison between AutoCAD and MS Project files. DynaLab: Edit and rotate in 3D space in your AutoCAD drawings using your tablet and stylus. Stainless Steel: Add your unique custom mark symbols and colors to your drawings. Easily mark and annotate on steel or other stainless steel surfaces with rich, detailed colors and symbol fonts. Change markers: Quickly change the value of a line, area or marker without switching tools. (video: 1:24 min.) Changes to SketchUp: You can now import a.wrl file containing SketchUp scenes directly into a drawing. You can also paste and edit 3D models directly from SketchUp into a drawing. New features in AutoCAD LT 2019 X-ref for MS Project: Quickly X-ref to MS Project files for easy comparison between AutoCAD and MS Project files.

# **System Requirements:**

Minimum Requirements: Supported OS: Minimum Requirements:Windows 7 64bitMinimum Requirements:Windows 7 64bit Media Player: Minimum Requirements:Windows Media PlayerMinimum Requirements:Windows Media Player Hardware: Minimum Requirements:Intel Pentium 4 3.00 GHz AMD Athlon 64 3.20 GHz Memory: Minimum Requirements:2 GB of RAM GPU: Minimum Requirements:NVIDIA 8800GT/AMD Radeon 9600GT or higher Windows

<http://tekbaz.com/2022/07/23/autocad-crack-download-9/> <https://soulattorney.com/autocad-crack-2022-new/> <https://marketstory360.com/news/71605/autocad-crack-download-win-mac-april-2022/> <https://teenmemorywall.com/autocad-with-registration-code-free/> <http://xn----dtbhabafp9bcmochgq.xn--p1ai/wp-content/uploads/2022/07/AutoCAD-46.pdf> <http://kinectblog.hu/autocad-24-1-crack-download.html> <https://www.simcarabinieri.it/wp-content/uploads/2022/07/iterlavy.pdf> <http://gurureviewclub.com/autocad-download/> [https://fescosecurity.com/wp-content/uploads/2022/07/AutoCAD\\_\\_Crack\\_March2022.pdf](https://fescosecurity.com/wp-content/uploads/2022/07/AutoCAD__Crack_March2022.pdf) <http://propertynet.ng/?p=28698> <https://businessbooster.page/wp-content/uploads/2022/07/xerkal.pdf> <https://www.citylist.pk/wp-content/uploads/2022/07/AutoCAD-18.pdf> <http://ikodeautomation.com/wp-content/uploads/2022/07/AutoCAD-10.pdf> <https://www.arogyarama.com/autocad-2018-22-0-crack/> <https://buycoffeemugs.com/autocad-crack-keygen-free-download-for-windows-latest-2022/> <http://tekbaz.com/2022/07/23/autocad-crack-serial-number-full-torrent-download-x64-2022/> <https://pelisnow.com/wp-content/uploads/2022/07/ambrzony.pdf> [https://guapolocotattoo.it/wp-content/uploads/2022/07/AutoCAD\\_\\_Crack\\_.pdf](https://guapolocotattoo.it/wp-content/uploads/2022/07/AutoCAD__Crack_.pdf) <https://ihcen.com/wp-content/uploads/2022/07/hamkala.pdf> <https://mainemadedirect.com/wp-content/uploads/2022/07/AutoCAD-24.pdf>